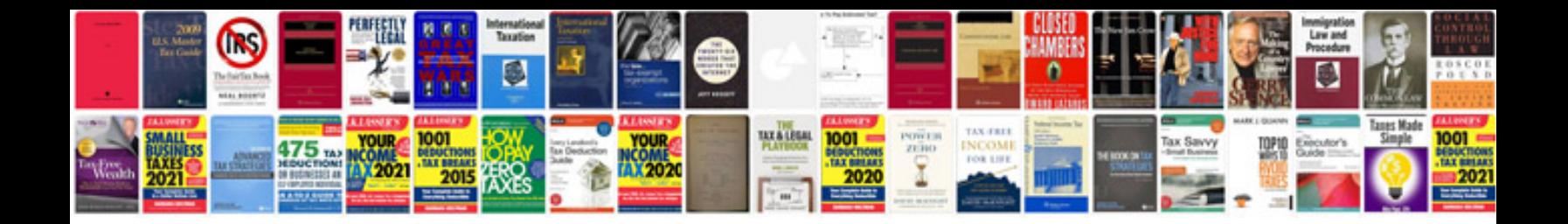

**Transport document template**

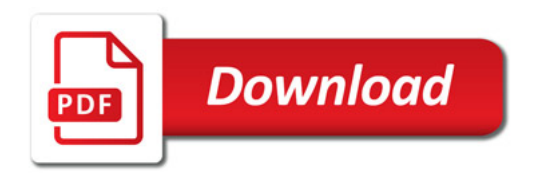

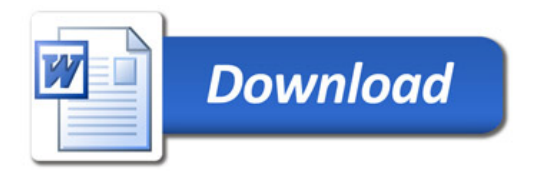